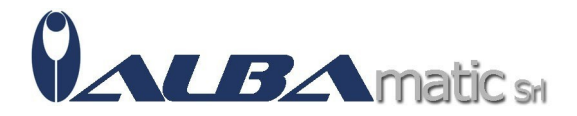

## IperMAPPE 2 (KIT: Software + Guida)

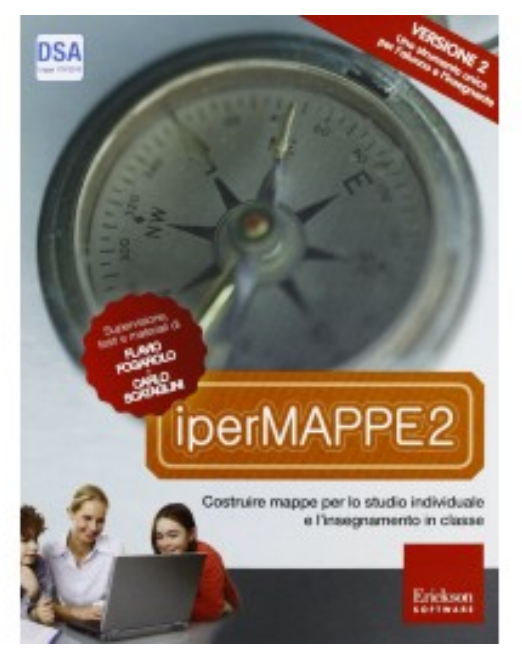

Codice Riferimento e Codice MEPA: SWERI79

**Galleria Immagini** 

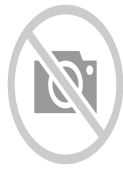

Costruire mappe per lo studio individuale e l'insegnamento in classe.

Supervisione, materiali e testi di Flavio Fogarolo e Carlo Scataglini

iperMAPPE 2 un potente sistema di rappresentazione grafica e visualizzazione digitale della conoscenza tramite la costruzione di mappe multimediali, generate partendo da contenuti digitali, libri digitali PDF o documenti RTF.

Con iperMAPPE 2 la mappa diventa uno strumento dinamico e interattivo in cui si costruiscono e organizzano le proprie conoscenze.

In un programma unico e versatile troverai:

1. UNO STRUMENTO PER LO STUDIO INDIVIDUALE Con iperMAPPE 2 l'alunno potrà costruire: mappe per lo studio individuale, schemi per fissare i concetti fondamentali di un testo, tabelle di semplificazione e adattamento dei contenuti didattici.

IperMAPPE 2 consente di organizzare e visualizzare i materiali di studio senza il rischio di ridurre i contenuti. A ogni nodo si possono associare liberamente:

testi descrittivi immagini collegamenti alla Rete approfondimenti audio altre informazioni di supporto. La costruzione delle mappe semplice e veloce: lo studente mentre studia può creare in maniera autonoma i propri schemi, partendo da libri digitali e utilizzando l'ambiente di studio PDF. iperMAPPE 2 un ottimo strumento compensativo per la dislessia e per le difficoltà di apprendimento. E'perfettamente integrato con il lettore vocale ALFa READER: le mappe sono infatti automaticamente leggibili con il lettore vocale e iperMAPPE 2 può essere installato sulla

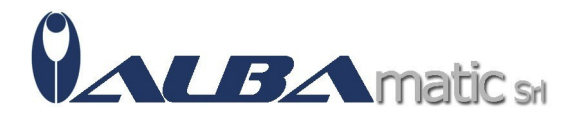

chiavetta USB di ALFa READER, per una maggiore portabilità. L'utilizzo combinato dei due software moltiplica le funzioni compensative degli strumenti (previste anche dall'art. 5 della Legge 170/2010: Nuove norme in materia di disturbi specifici di apprendimento in ambito scolastico).

## 2. UNO STRUMENTO PER LA DIDATTICA IN CLASSE CON LA LIM

iperMAPPE 2 è anche uno strumento per la costruzione di lezioni multimediali e per una didattica collaborativa e inclusiva in classe attraverso la LIM.

Il programma consente di:creare una mappa multimediale e navigarla in modo efficace e intuitivo grazie alla modalità consultazione, che permette di visualizzare l'intero contenuto multimediale del singolo nodo concettuale; ingrandire a piacere le immagini presenti nei nodi;organizzare e presentare contenuti digitali in modo facile ma efficace creare automaticamente una mappa importando un testo strutturato da un file RTF o TXT.

Classificazione ISO 9999:

22.12.24 - Software per elaborazione di testi